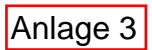

## Neubau mit Veränderung des Standortes

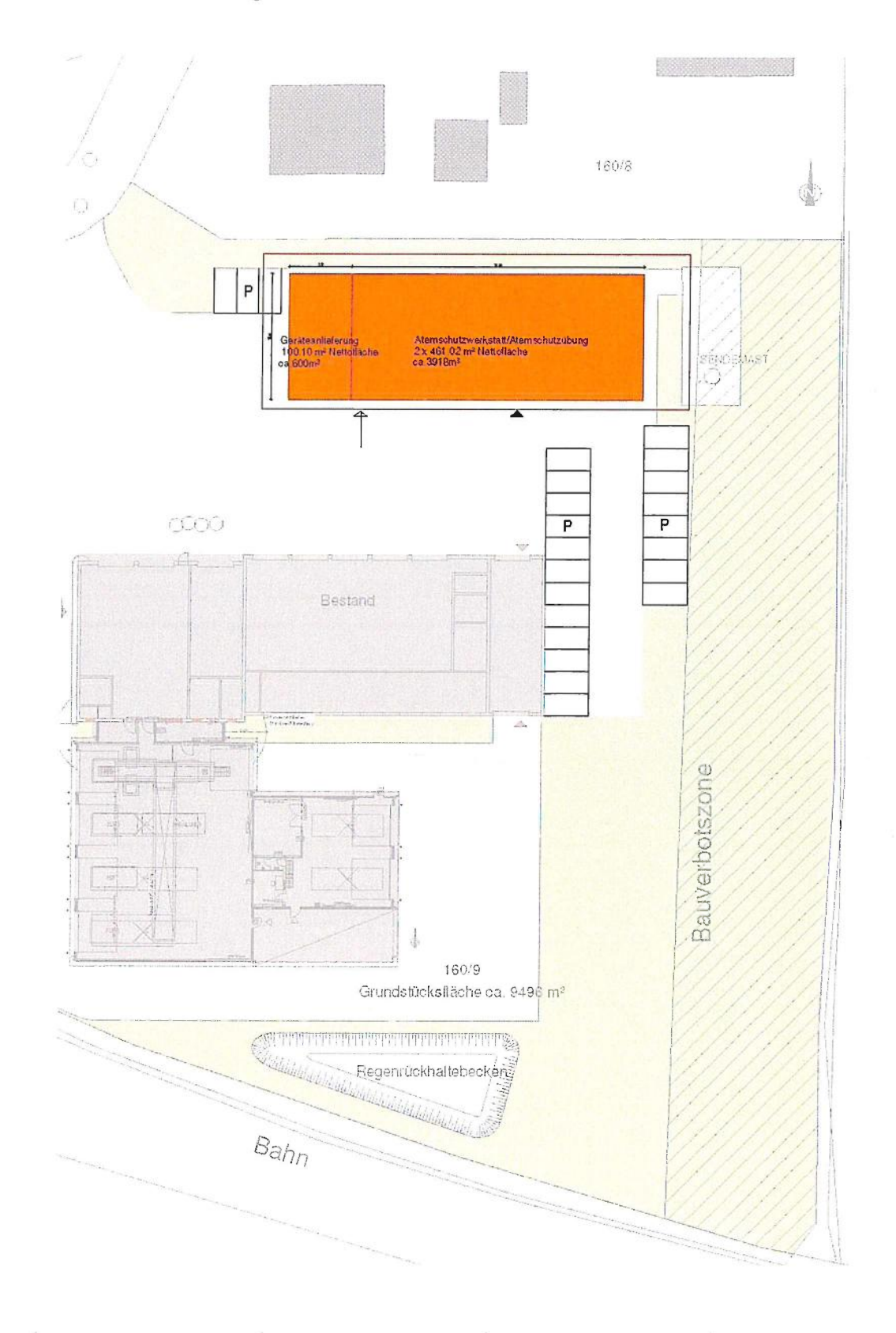

Thalen Consult GmbH - Bahnhofstraße 18 - 26340 Zetel - T 04453 936-0 - F 04453 4030 - E-Mail: zetel@thalen.de - www.thalen.de

 $\bar{\nu}$ 

 $\frac{1}{2}$